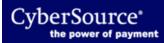

The Legacy CyberSource Reporting Developer Guide is deprecated. The servlets reached end of life July 31, 2019, and are replaced by our REST API.

- Reporting REST API Developer Guide HTML
- CyberSource Developer Center <u>HTML</u>